## **АННОТАЦИЯ РАБОЧЕЙ ПРОГРАММЫ ДИСЦИПЛИНЫ ПРИЕМ 2017 г. ФОРМА ОБУЧЕНИЯ очная**

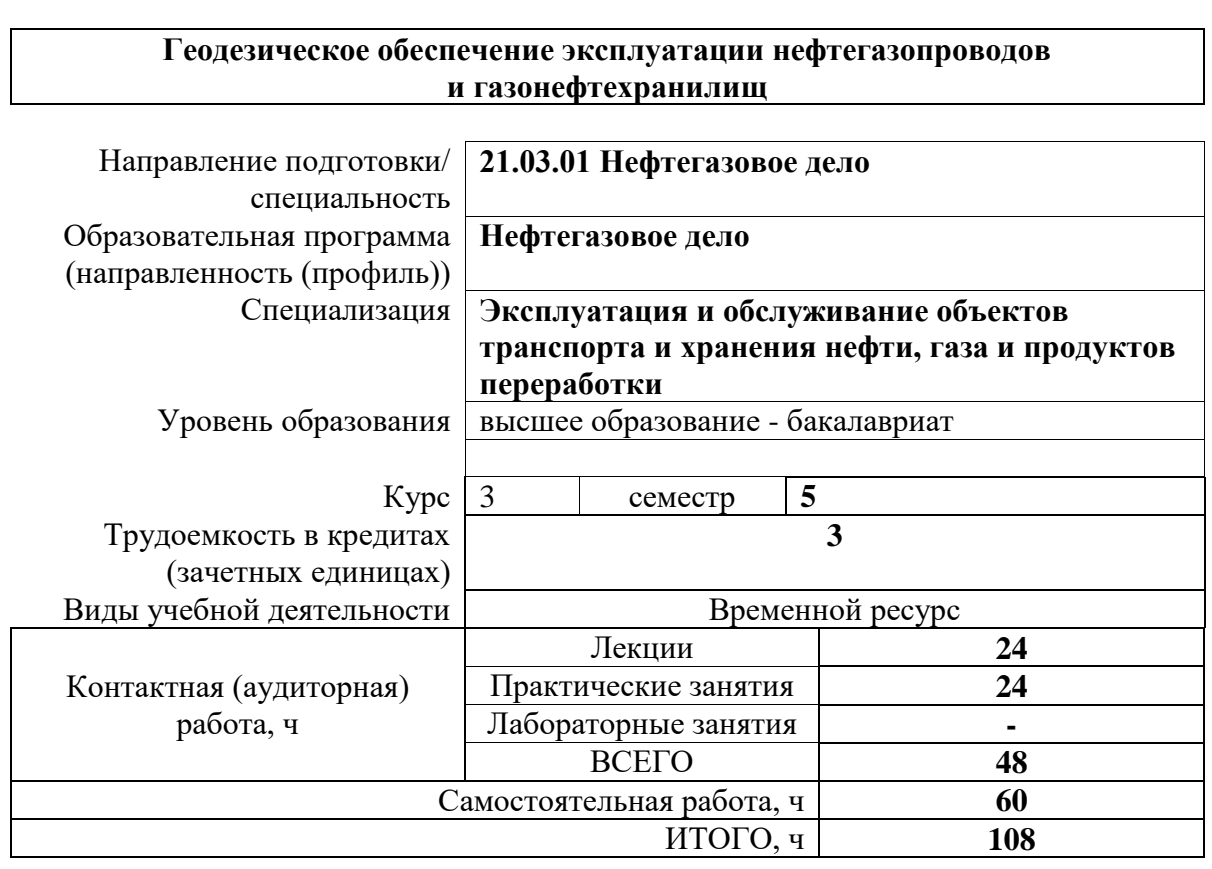

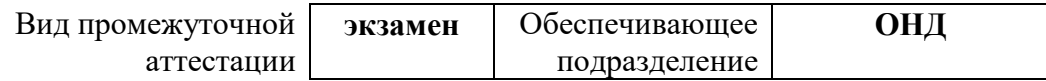

## 1. Цели освоения дисциплины

Целями освоения дисциплины является формирование у обучающихся определенного ООП (п. 6 Общей характеристики ООП) состава компетенций для подготовки к профессиональной деятельности.

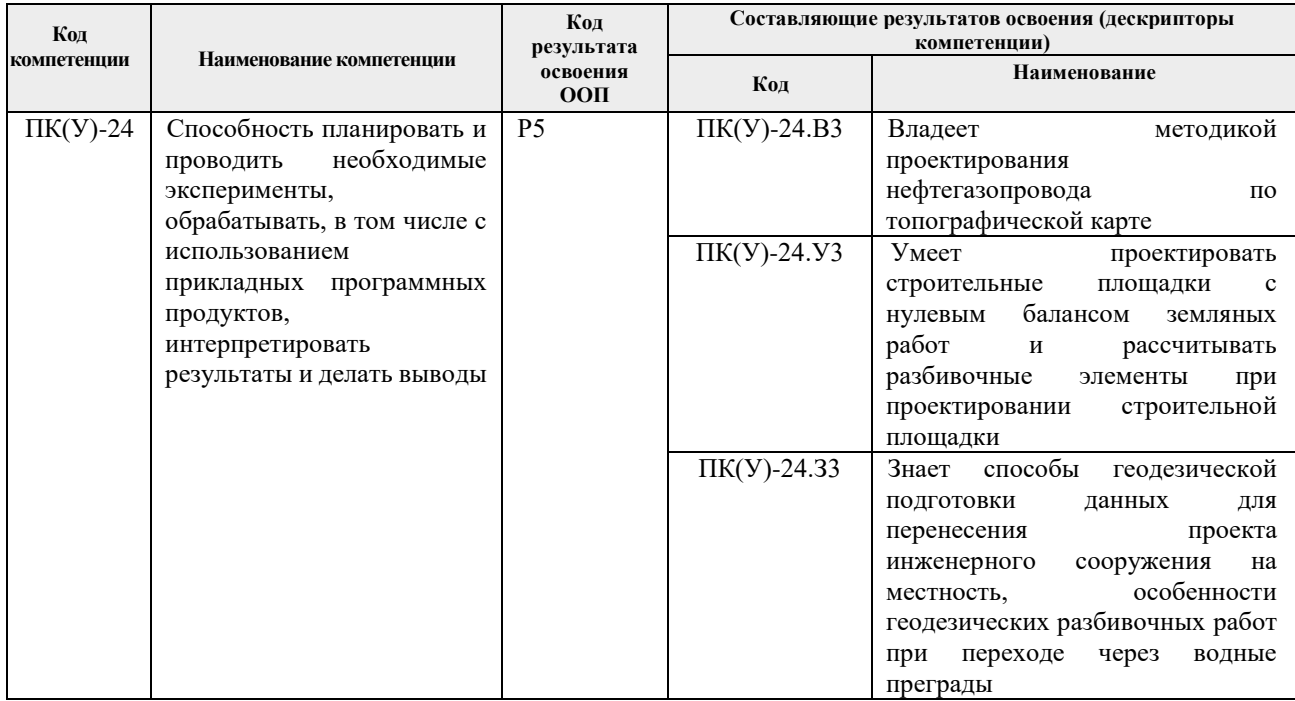

## 2. Место дисциплины (модуля) в структуре ООП

Дисциплина относится к вариативной части Блока 1 учебного плана образовательной программы (элективная дисциплина).

## 3. Планируемые результаты обучения по дисциплине

После успешного освоения дисциплины будут сформированы результаты обучения:

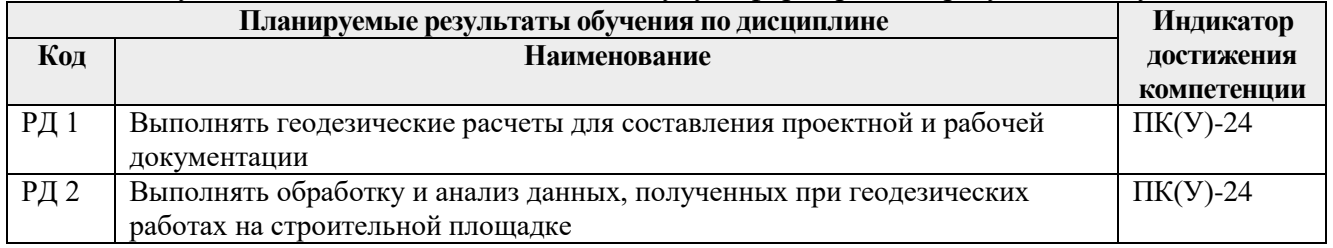

Оценочные мероприятия текущего контроля и промежуточной аттестации представлены в календарном рейтинг-плане дисциплины.

#### **4. Структура и содержание дисциплины**

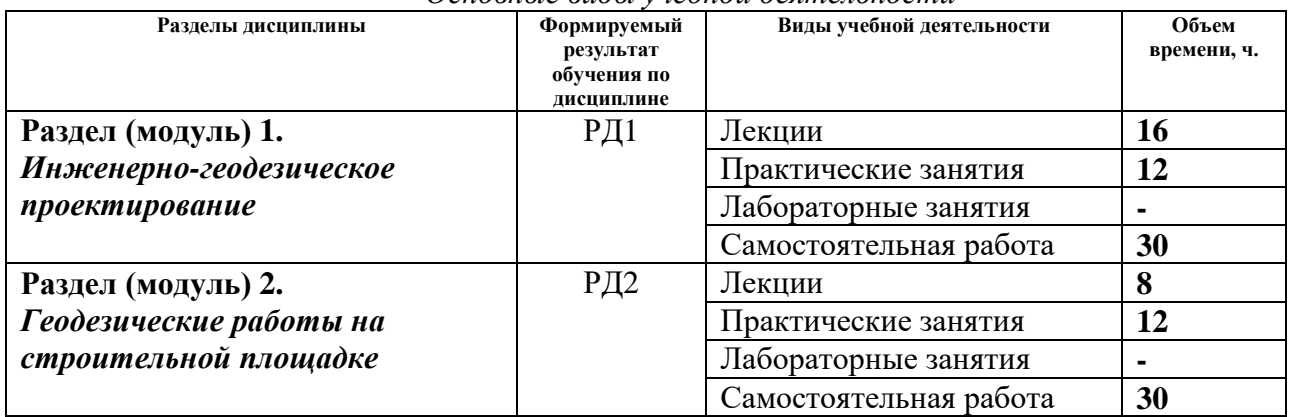

*Основные виды учебной деятельности*

#### Содержание разделов дисциплины:

#### **Раздел 1.** *Инженерно-геодезическое проектирование*

Технические изыскания. Проект производства геодезических работ (ППГР). Геодезические изыскания для линейных сооружений и площадных сооружений. Основные нормативные документы при изысканиях сооружений линейного типа. Топографогеодезические данные, необходимые для проектирования. Виды и назначение разбивочных геодезических сетей. Геодезическая строительная сетка. Закрепление пунктов разбивочной основы. Проектирование оси сооружения магистрального трубопровода. Разбивочные работы. Способы геодезической подготовки данных для перенесения проекта инженерного сооружения на местность. Элементы геодезических разбивочных работ. Вынос в натуру проектных точек.

#### **Темы лекций:**

- 1. Инженерно-геодезические изыскания.
- 2. Геодезическая основа для строительства.
- 3. Инженерно-геодезическое проектирование.
- 4. Вертикальная планировка рельефа.
- 5. Общие сведения о разбивочных работах.
- 6. Элементы геодезических разбивочных работ.
- 7. Способы геодезических разбивочных работ.

#### **Темы практических занятий:**

- 1. Входной контроль к дисциплине.
- 2. Проектирование строительной площадки с нулевым балансом земляных работ.
- 3. Проектирование нефтегазопровода по топографической карте.
- 4. Рубежный контроль №1.
- 5. Расчёт разбивочных элементов при проектировании строительной площадки.

#### **Раздел 2.** *Геодезические работы на строительной площадке*

Передача осей на монтажные горизонты. Закрепление створов осей грунтовыми знаками. Вынос прямолинейного участка. Детальная разбивка осей площадных сооружений и закрепление их на местности. Геодезические работы основного периода строительства. Геодезические работы при сооружении МТ, разбивочные работы при трассировании МТ, геодезические работы при укладке трубопровода в траншею. Особенности геодезических разбивочных работ при переходе через водные преграды. Исполнительные съёмки. Геодезические наблюдения за осадками сооружений, горизонтальными смещениями, кренами, оползнями, трещинами.

## **Темы лекций:**

- 8. Общая технология разбивочных работ.
- 9. Геодезические работы на строительной площадке.
- 10. Исполнительные съёмки.
- 11. Геодезические наблюдения за смещениями и деформациями инженерных сооружений.

#### **Темы практических занятий:**

- 6. Определение деформации резервуара геодезическими методами.
- 7. Рубежный контроль №2.

#### **5. Организация самостоятельной работы студентов**

Самостоятельная работа студентов при изучении дисциплины (модуля) предусмотрена в следующих видах и формах:

- Работа с лекционным материалом, поиск и обзор литературы и электронных источников информации по индивидуально заданной проблеме курса;
- Работа в электронном курсе (изучение теоретического материала, выполнение индивидуальных заданий и контролирующих мероприятий и др.);
- Изучение тем, вынесенных на самостоятельную проработку;
- Выполнение домашних заданий, расчетно-графических работ;
- Подготовка к практическим и семинарским занятиям;
- Подготовка к оценивающим мероприятиям;

#### **6. Учебно-методическое и информационное обеспечение дисциплины**

#### **6.1. Учебно-методическое обеспечение**) **Основная литература**

- 1. Геодезическое обеспечение эксплуатации нефтегазопроводов и газонефтехранилищ: сборник заданий для самостоятельной работы студентов: учебное пособие [Электронный ресурс] / Н. А. Антропова [и др.]; Национальный исследовательский Томский политехнический университет (ТПУ). — 1 компьютерный файл (pdf; 7.1 MB). — Томск: Изд-во ТПУ, 2011. — Заглавие с титульного экрана. — Электронная версия печатной публикации. — Доступ из корпоративной сети ТПУ. — Системные требования: Adobe Reader. URL: <http://www.lib.tpu.ru/fulltext2/m/2012/m203.pdf> (контент) (дата обращения 20.05.2017) — Режим доступа: для авториз. пользователей.
- 2. Геодезическое обеспечение эксплуатации нефтегазопроводов и газонефтехранилищ: сборник заданий для самостоятельной работы студентов: учебное пособие [Электронный ресурс] / Н. А. Антропова [и др.]; Национальный исследовательский Томский политехнический университет (ТПУ). — 1 компьютерный файл (pdf; 7.1 MB). — Томск: Изд-во ТПУ, 2011. — Заглавие с титульного экрана. — Электронная версия печатной публикации. — Доступ из корпоративной сети ТПУ. — Системные требования: Adobe Reader.. URL: <http://www.lib.tpu.ru/fulltext2/m/2012/m203.pdf> (контент) (дата обращения 20.05.2017) — Режим доступа: для авториз. пользователей.
	- 3. Авакян В. В. Прикладная геодезия. Геодезическое обеспечение строительного производства / В. В. Авакян. – Москва: Вузовская книга, 2011. – 256 с.:

## **Дополнительная литература**

- 1. Субботин И.Е. Инженерно-геодезические работы при проектировании, строительстве и эксплуатации магистральных нефтегазопроводов. – М.: Недра, 1987.  $-140$  c.
- 2. Методические указания к выполнению лабораторной работы «Геодезическое обследование вертикальных стальных резервуаров при приемке в эксплуатацию» /

Н.А. Антропова, А.В. Шадрина, А.Л. Саруев. – Томск: Изд-во Томского политехнического университета, 2009. – 36 с.

- 3. Методические указания к выполнению лабораторной работы «Оценка точности результатов геодезических измерений» / сост. Н.А. Антропова – Томск: Изд-во Томского политехнического университета, 2009. – 30 с.
- 4. Геодезические расчёты при проектировании линейной части магистрального трубопровода по топографической карте: Методические указания к лабораторной работе для студентов дневного обучения направления 130500 «Нефтегазовое дело» специальности «Проектирование, сооружение и эксплуатация газонефтепроводов и газонефтехранилищ» / Сост. Н.А. Антропова, А.В. Шадрина. – Томск: Изд-во Томского политехнического университета, 2007. – 20 с.

## **6.2. Информационное и программное обеспечение**

Internet-ресурсы (в т.ч. в среде LMS MOODLE и др. образовательные и библиотечные ресурсы):

- 1. Электронный курс Геодезическое обеспечение строительства и эксплуатации объектов нефтегазового комплекса. Режим доступа: <http://stud.lms.tpu.ru/course/view.php?id=136>
- 2. Словари и энциклопедии. Режим доступа: [http://dic.academic.ru](http://dic.academic.ru/)
- 3. Научная электронная библиотека. Режим доступа: [http://elibrary.ru](http://elibrary.ru/)
- 4. Центр научно-технических услуг Инжзащита. Режим доступа: [http://injzashita.com](http://injzashita.com/)
- 5. Библиотека нормативно-правовых актов. Режим доступа: [http://www.libussr.ru](http://www.libussr.ru/)
- 6. Геоинформационный портал. Режим доступа: [http://www.gisa.ru](http://www.gisa.ru/)
- 7. Cайт геодезистов. Режим доступа: [http://geodesist.ru](http://geodesist.ru/)
- 8. Бесплатная библиотека документов. Режим доступа: [http://www.norm-load.ru](http://www.norm-load.ru/)

# Лицензионное программное обеспечение (в соответствии с **Перечнем лицензионного**

## **программного обеспечения ТПУ)**:

- 1. Microsoft Windows Договор 776/261115/223 от 26.11.2015 Лицензия бессрочная;
- 2. LMS MOODLE;
- 3. Credo Договор 467/070915/223 от 07.09.2015 Лицензия бессрочная;
- 4. КОМПАС-3D V15
- 5. СorelDRAW X4, СorelDRAW X7 (64-Bit), Сore PHOTO-PAINT X7 (64-Bit)
- 6. Autodesk AutoCAD 2018 Русский, Лицензия бессрочная